Windows7 PDF

https://www.100test.com/kao\_ti2020/645/2021\_2022\_Windows7\_E 7\_A3\_c98\_645024.htm

Windows 7

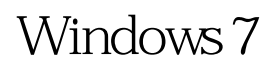

 $1.33GB$ 

 $\epsilon$ 

 $\mathcal{L}$ , and  $\mathcal{L}$  and  $\mathcal{L}$  and

 $\mathcal{M}$ 

" " Windows 7

Windows 7

容,如"游戏统计信息文件"等。通过Windows 7磁盘清理器

Windows Windows 7

 $\frac{1}{2}$  , and  $\frac{1}{2}$  , and  $\frac{1}{2}$  , and  $\frac{1}{2}$  , and  $\frac{1}{2}$  , and  $\frac{1}{2}$  , and  $\frac{1}{2}$  , and  $\frac{1}{2}$  , and  $\frac{1}{2}$  , and  $\frac{1}{2}$  , and  $\frac{1}{2}$  , and  $\frac{1}{2}$  , and  $\frac{1}{2}$  , and  $\frac{1}{2}$  , a

Windows XP

击"开始整理"即可进入整理工具,它在Windows 7中有所不

Windows XP and Windows 7

Windows XP

Windows 7

Windows 7

WindowsServer2008 MCSE Windows7 "EE" 100Test

 $\mathcal{L}_\mathcal{A}$  , we have the set of the set of the set of the set of the set of the set of the set of the set of the set of the set of the set of the set of the set of the set of the set of the set of the set of the set o

 $\frac{1}{2}$  , and the contract of the contract of the contract of the contract of the contract of the contract of the contract of the contract of the contract of the contract of the contract of the contract of the contract

www.100test.com